## SAP ABAP table /VIRSA/CRAUTHL5T {SOD Authorization Object Text}

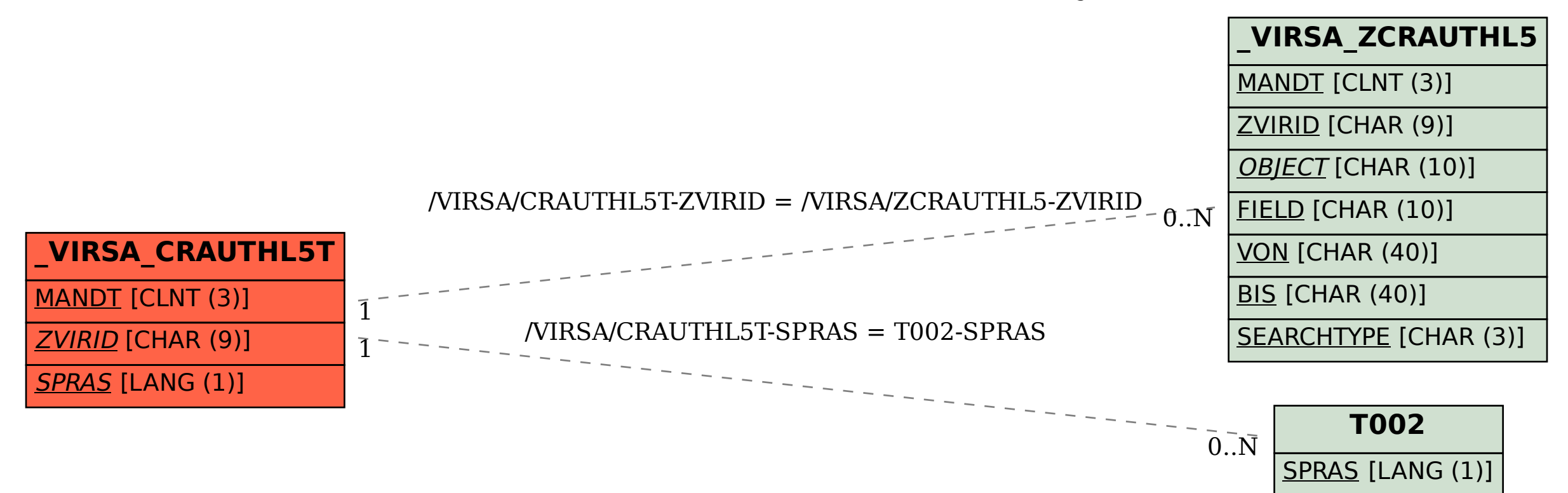